# **8 P**  $\bullet$ How to Create Meaningful and Generalizable Results Bartz-Beielstein, Zaefferer, Naujoks (Cologne) Tutorial: meaningful and generalizable results July 2013 1 / 97 **8 P**  $\bullet$ Agenda Motivation How to Generate Problem Instances Algorithm Case Study: SAMP Hands-on example in R Summary and Conclusions Bartz-Beielstein, Zaefferer, Naujoks (Cologne) Tutorial: meaningful and generalizable results July 2013 2 / 97

### Your Instructors Today

Thomas Bartz-Beielstein, Martin Zaefferer, Boris Naujoks [firstname].[lastname]@fh-koeln.de spotseven.org (Cologne University of Applied Sciences) July 2013

Copyright is held by the author/owner(s). GECCO'13 Companion, July 6-10, 2013, Amsterdam, The Netherlands. ACM 978-1-4503-1964-5/13/07.

- ▶ Dr.Thomas Bartz-Beielstein is a professor for Applied Mathematics at Cologne University of Applied Sciences. He has published more than several dozen research papers, presented tutorials about tuning, and has edited several books in the field of Computational Intelligence.
- ▶ Martin Zaefferer is a research assistant at Cologne University of Applied Sciences. His research interests include computational intelligence, applications of knowledge discovery as well as simulation and model based optimization.
- ▶ Dr. Boris Naujoks is one of the leading scientists on multi-criteria decision making in Germany. He managed different projects in applying evolutionary multi objective optimization techniques in different real-world applications from airfoil design in aerospace industry to vehicle routing problems in logistics.

### **Questions**

Bartz-Beielstein, Zaefferer, Naujoks (Cologne) Tutorial: meaningful and generalizable results July 2013 4 / 97

**8 P**  $\bullet$ 

Q-1: How to generate test problems?

Q-2: How to generalize results?

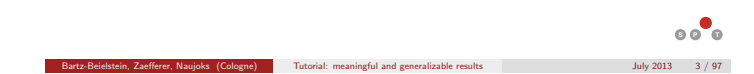

### Benchmarking: Features

Motivation

- Difficult to solve using simple methods such as hill climbers
- Nonlinear, non separable, non symmetric
- ► Scalable with respect to
	- problem dimensionality
	- evaluation time
- $\blacktriangleright$  Tunable by a small number of user parameters

### See,e.g, [4]

# Benchmarking: Current Situation

- Authors report parameter values which seem to work reasonably well

Motivation

- Each algorithm will be run for some number, say ten, on each problem. Statistics are reported, e.g., mean, standard deviation
- One expert compares his new algorithm with establishes approaches. Subjective (unfair?) comparison
- Many experts compare their algorithms on several, standardized data. Objective (fair) comparison
- ► Use accepted data bases, e.g., UCI
- Divide data into train, validation, and test data
- What is the problem of this approach?

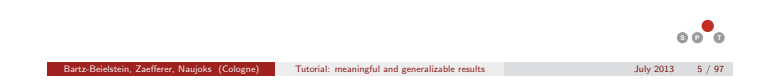

### Benchmarking: Open Questions

Algorithms are trained for this specific set of benchmark functions

Motivation

- Who defines this set of functions?
- ► Fixed set of test data?
- ▶ In practice, I do not need an algorithm which performs good on a set of test problems (which was developed by some experts)
- ► Really wanted:
	- An algorithm, which performs very good on my set of real-word test problems
	- Not only demonstrating
	- Understanding!
- ► Let's have a short look at the problem

### A Taxonomy of Algorithm and Problem Designs

Motivation Problem Classes and Instances

Bartz-Beielstein, Zaefferer, Naujoks (Cologne) Tutorial: meaningful and generalizable results July 2013 8 / 97

Bartz-Beielstein, Zaefferer, Naujoks (Cologne) Tutorial: meaningful and generalizable results July 2013 6 / 97

**8 P**  $\bullet$ 

**8 P**  $\bullet$ 

- Classify parameters
- Parameters may be qualitative, like for the presence or not of an recombination operator or numerical, like for parameters that assume real values
- Our interest: understanding the contribution of these components
- Statistically speaking: parameters are called factors
- The interest is in the effects of the specific levels chosen for these factors

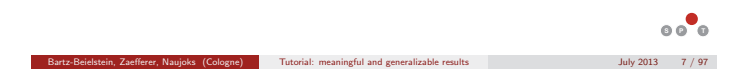

980

### Problems and Algorithms

Motivation Problem Classes and Instances

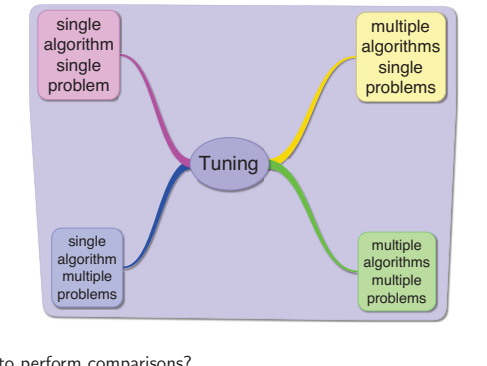

**8 P**  $\bullet$ 

#### • How to perform comparisons? ▶ Adequate statistics and models?

#### Bartz-Beielstein, Zaefferer, Naujoks (Cologne) Tutorial: meaningful and generalizable results July 2013 9 / 97

### Motivation SASP SASP: Algorithm and Problem Designs

- Basic design: assess the performance of an optimization algorithm on a single problem instance *π*
- ► Randomized optimization algorithms  $\Rightarrow$  performance Y on one instance is a random variable
- Experiment: On an instance  $\pi$  algorithm is run  $r$  times  $\Rightarrow$  collect sample data  $Y_1, \ldots, Y_r$  (independent, identically distributed)
- $\triangleright$  One instance *π*, run the algorithm *r* times  $\Rightarrow$  *r* replicates of the performance measure Y, denoted by  $Y_1, \ldots, Y_r$
- Samples are conditionally on the sampled instance and given the random nature of the algorithm, independent and identically distributed (i.i.d.), i.e.,

$$
p(y_1, \ldots, y_r | \pi) = \prod_{j=1}^r p(y_j | \pi).
$$
 (1)

**8 P**  $\circ$ Bartz-Beielstein, Zaefferer, Naujoks (Cologne) Tutorial: meaningful and generalizable results July 2013 10 / 97

### MASP and SAMP: Algorithm and Problem Designs

- MASP
	- Several optimization algorithms are compared on one fixed problem instance *π*

MASP and SAMP

- Experiment: collect sample data  $Y_1, \ldots, Y_R$  (independent, identically distributed) distributed)
- Goal: comparison of algorithms on one (real-world) problem instance *π*
- No generalization
- $\blacktriangleright$  SAMP
	- **E** Generalization!
	- ► Goal: Drawing conclusions about a certain class or *population* of instances Π<br>► This is Q-1: How to generate a population of problem instances?
	- ► This is Q-1: How to generate a population of problem instances?

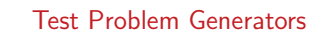

How to Generate Problem Instances | Overview

- **-** Artificial
- Natural
- Three fundamental steps for generating natural problem instances, namely Describing the real-world system and its data Feature extraction Instance generation

**Example 2013** Cologne) Tutorial: meaningful and generalizable results July 2013 12 / 97

**8 P**  $\bullet$ 

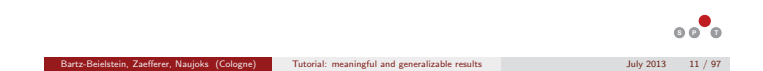

981

### Example: Test Problem Generators

How to Generate Problem Instances | Natural Problem Classes

- **Describing the real-world system and its data**
- Classic Box and Jenkins airline data [2]
- Monthly totals of international airline passengers, 1949 to 1960
- ▶ > str(AirPassengers)

Time-Series [1:144] from 1949 to 1961: 112 118 132 129 121 135 148 148 136 119 ...

**8 P**  $\bullet$ 

### How to Generate Problem Instances | Natural Problem Classes Example: Test Problem Generators

- **Feature extraction based on methods from time-series analysis**
- Multiplicative Holt-Winters (HW) prediction function (for time series with period length  $p$ ) is

$$
\dot{Y}_{t+h} = (a_t + hb_t) s_{t-p+1+(h-1) \mod p},
$$

where  $a_t$ ,  $b_t$  and  $s_t$  are given by

 $a_t = \alpha (Y_t / s_{t-p}) + (1 - \alpha) (a_{t-1} + b_{t-1})$  $b_t = \beta(a_t - a_{t-1}) + (1 - \beta)b_{t-1}$  $s_t = \gamma (Y_t / a_t) + (1 - \gamma) s_{t-p}$ 

 $\blacktriangleright$  The optimal values of  $\alpha$ ,  $\beta$  and  $\gamma$  are determined by minimizing the squared one-step prediction error

Bartz-Beielstein, Zaefferer, Naujoks (Cologne) Tutorial: meaningful and generalizable results July 2013 14 / 97

**How the Class** Natural Problem Class

**8 P**  $\bullet$ 

# Example: Test Problem Generators

**How the Secondary Secondary Secondary Secondary Class** 

Bartz-Beielstein, Zaefferer, Naujoks (Cologne) Tutorial: meaningful and generalizable results July 2013 13 / 97

- **-** Instance generation
- $\blacktriangleright$  HW parameters  $\alpha$ ,  $\beta$ , and  $\gamma$  are estimated from original time-series data  $Y_t$
- ▶ To generate new problem instances, these parameters can be slightly modified
- ▶ Based on these modified values, the model is re-fitted
- Extract the new time series. Here, we plot the original data, the Holt-Winters predictions and the modified time series.

#### Example: Test Problem Generators > generateHW <- function(a,b,c){ + ## Estimation + m <- HoltWinters(AirPassengers, seasonal = "mult") + ## Extraction + alpha0<-m\$alpha + beta0<-m\$beta + gamma0<-m\$gamma + ## Modification + alpha1 <- alpha0\*a beta1 <- beta0\*b + gamma1 <- gamma0\*c + ## Re-estimation + m1 <- HoltWinters(AirPassengers, alpha=alpha1 , beta = beta1,  $gamma = gamma1)$ + ## Instance generation + plot(AirPassengers) + lines(fitted(m)[,1], col = 1, lty=2, lw=2)

- $lines(fitted(m1)[,1], 1ty = 3, 1w = 2, col = 2)$
- 

+ } > generateHW(a=.05,b=.025,c=.5)

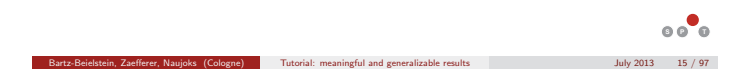

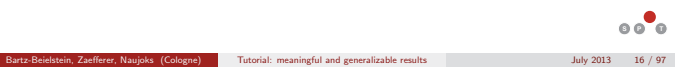

### How to Generate Problem Instances | Natural Problem Classes Example: Test Problem Generators

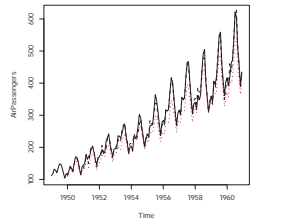

▶ HW problem instance generator: solid line: real data, dotted line: predictions from the Holt-Winters model, fine dotted red line: modified predictions

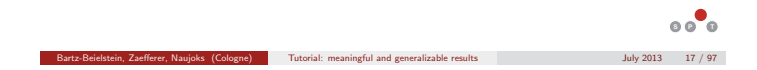

### Example: Artificial Test Problem Generators

How to Generate Problem Instances | Artificial

- Gallagher and Yuan present landscape test generator Max-Set of Gaussian Landscape Generator (GLG) [4]
- Problem instances for continuous, bound-constrained optimization problems
- $\blacktriangleright$  Uses m weighted Gaussian functions

$$
G(x)=\max_{i\in 1,2,\ldots,m}(w_ig_i(x)),
$$

where  $g : \mathbb{R}^n \to \mathbb{R}$  denotes an *n*-dimensional Gaussian function

$$
g(x) = \left(\frac{1}{(2\pi)^{n/2}|\Sigma|^{1/2}} \exp\left(-\frac{1}{2}(x-\mu)\Sigma^{-1}(x-\mu)^T\right)\right)^{1/n},
$$

 $μ$  is an *n*-dimensional vector of means, and Σ is an  $(n \times n)$  covariance matrix

eielstein, Zaefferer, Naujoks (Cologne) Tutorial: meaningful and generalizable results July 2013 18 / 97

**8 P**  $\bullet$ 

**8 P**  $\bullet$ 

- ► Mean of each Gaussian corresponds to an optimum on the landscape and the location of all optima is known
- Global optimum is the one with the largest value

# Example: GLG Instance

▶ The following parameters can be used to specify the GLG generator

How to Generate Problem Instances | Artificial

- $\blacktriangleright$  The number of Gaussian components m
- **►** The number of Gaussian components *m*<br>► The mean vector *μ* of each component
- $\blacktriangleright$  The covariance matrix  $\Sigma$  of each component
- The weight of each component  $w_i$ <br>A maximum threshold  $t \in [0, 1]$  cine
- A maximum threshold  $t \in [0,1]$  can be specified for local optima and the fitness value of the global optimum  $G^*$ . Local optima are randomly gene fitness value of the global optimum  $G^*$ . Local optima are randomly generated within  $[0; t \times G^*]$
- The following tuple can be used to specify an GLG generator:

$$
\Pi := ([-c, c]^n, n, m, D_\mu, \{D_\Sigma\}, \{t, G^*\}),
$$
\n(2)

 $\circ$   $\circ$   $\circ$ where  $c \in \mathbb{R}$  defines the boundary constraints of the search space, *n* the search space dimensionality, m the number of Gaussian components, D*<sup>μ</sup>* the distribution used to generate the mean vectors of components,  $D<sub>5</sub>$  the distribution or procedures used to generate covariances of components,  $t \in [0; 1]$  the threshold for local optima, and  $G^*$  the function value of the global optimum

Bartz-Beielstein, Zaefferer, Naujoks (Cologne) Tutorial: meaningful and generalizable results July 2013 19 / 97

### Example: GLG Instance

How to Generate Problem Instances | Artificial

▶ Based on Eq. (2), we have specified the following GLG landscape generator for our experiments:

$$
\Pi_1:=\big([-1;1]^2,2,20,\mathcal{U}[-1;1],\{\mathcal{U}[0.05;0.15],\mathcal{U}[-\pi/4,\pi/4]\},\{0.9,10\}\big)\tag{3}
$$

- ► Mean vector of each component is generated randomly within  $[-1, 1]$ <sup>2</sup>
- ► Covariance matrix of each component generated with the procedure  $D_{\Sigma}$  in three steps:

A diagonal matrix S with eigenvalues is generated An orthogonal matrix T is generated through  $n(n-1)/2$  rotations with random angles between [−*π/*4*, π/*4] The covariance matrix generated as  $T^{T}ST$ 

- $\blacktriangleright$  The weight w<sub>i</sub> of the component corresponding to the global optimum is set to 10 while other weights are randomly generated within [0; 0*.*9]
- $\blacktriangleright$  Nine problem instances,  $\pi_i$  ∈ Π<sub>1</sub>, (*i* = 1, ..., 9), see Fig. 1, generated with this parametrization

Bartz-Beielstein, Zaefferer, Naujoks (Cologne) Tutorial: meaningful and generalizable results July 2013 20 / 97

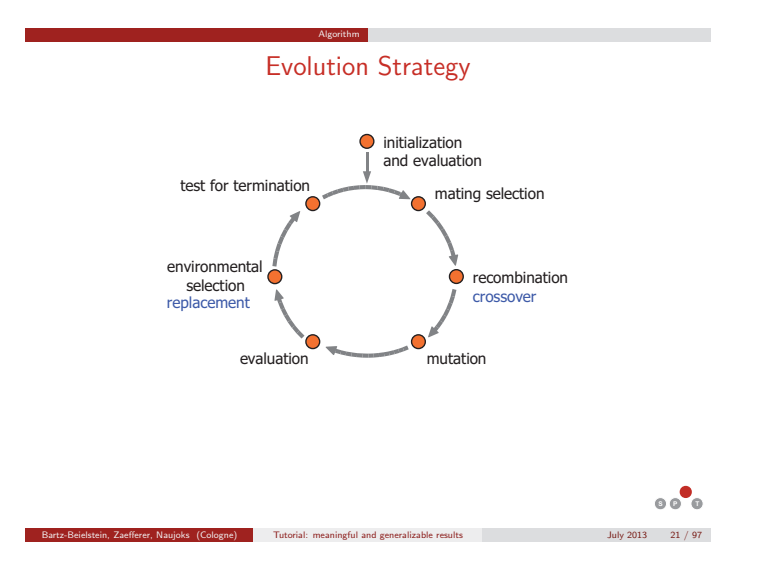

Evolution Strategy Parameter Symbol Name Range Value mue  $\mu$  Number of parent individuals N 5<br>nu  $\nu = \lambda/\mu$  Offspring-parent ratio R<sub>+</sub> 2 nu  $ν = λ/μ$  Offspring-parent ratio  $R_+$  2<br>sigmalnit  $σ_i^{(0)}$  Initial standard deviations  $R_+$  1  $\sigma_i^{(0)}$  Initial standard deviations  $R_+$  1<br>  $n_{\sigma}$  Number of standard deviations.  $d = \{1, d\}$  1 Number of standard deviations. d denotes the problem dimension  ${1, d}$  $c_{\tau}$  Multiplier for mutation  $R_{+}$  1<br> $R_{+}$  0

tau $0$  and  $R_+$  and  $0$ tau  $R_+$  1 **rho** *ρ* Mixing number  $\{1, \mu\}$  2<br>sel *κ* Maximum age  $\qquad R_+$  1 sel *κ* Maximum age  $R_+$  1<br>mutation Mutation {1,2} 2 mutation  $\left\{\n \begin{array}{ccc}\n 1, & 2\n \end{array}\n \right\}\n \quad 2$ sreco  $r_{\sigma}$  Recombination: strategy vars {1, 2, 3, 4} 3<br>oreco  $r_{\chi}$  Recombination: object vars {1, 2, 3, 4} 2  $Recombination: object vars$ 

Algorithm

sigmaInit<br>nSigma

**8 P**  $\bullet$ Bartz-Beielstein, Zaefferer, Naujoks (Cologne) Tutorial: meaningful and generalizable results July 2013 22 / 97

# SAMP: Fixed Algorithm and Randomized Problem Designs

Case Study: SAMP

- **> SAMP-1: Algorithm and Problem Instances**
- **>** SAMP-2: Building the Model and ANOVA
- ▶ SAMP-3: Validation of the Model Assumptions
- SAMP-4: Hypothesis Testing
- SAMP-5: Confidence Intervals and Prediction

### SAMP-1: Problem Instances

Case Study: SAMP

▶ Nine problem instances, which were randomly drawn from an infinite number of instances: fSeed

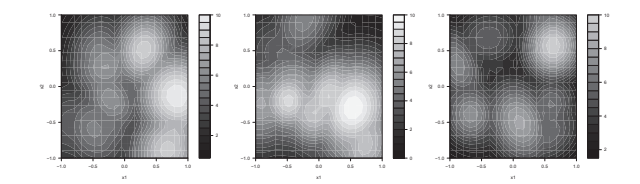

Figure : Three test problem instances from  $\Pi_1$ , which were generated with the GLG landscape generator as specified in Eq. 3.

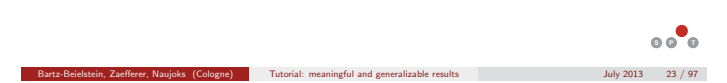

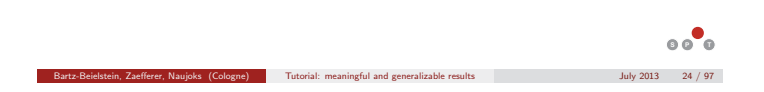

### SAMP-1: Algorithm and Problem Instances

ES, run  $r = 10$  times on a set of randomly generated problem instances

- data.frame: 90 obs. of 4 variables:
- \$ y : num 0.20749 0.26074 0.00134 0.23667 0.38032 ...
- $$$  yLog : num -1.573 -1.344 -6.614 -1.441 -0.967 ...

Case Study: SAMP

\$ algSeed: Factor w/ 10 levels "123","124","125",..: 1 2 3 4 5 6 7 8 9 10 ... \$ fSeed : Factor w/ 9 levels "1","2","3","4",..: 1 1 1 1 1 1 1 1 1 1 ...

**8 P**  $\bullet$ 

# SAMP-2 Building the Model and ANOVA

Case Study: SAMP

**Linear statistical model** 

$$
Y_{ij} = \mu + \tau_i + \varepsilon_{ij} \begin{cases} i = 1, \dots, q \\ j = 1, \dots, r, \end{cases}
$$
 (4)

Bartz-Beielstein, Zaefferer, Naujoks (Cologne) Tutorial: meaningful and generalizable results July 2013 26 / 97

Bartz-Beielstein, Zaefferer, Naujor (Cologne) Tutorial: meaningful and generalizable results July 2013 28 / 97

**8 P**  $\bullet$ 

**8 P**  $\bullet$ 

where  $\mu$  is an overall mean and  $\varepsilon_{ii}$  is a random error term for replication *j* on instance i

- $\blacktriangleright$  Note, in contrast to the fixed-effects model,  $\tau_i$  is a random variable representing the effect of instance i
- $\blacktriangleright$  The stochastic behavior of the response variable originates from both the instance and the algorithm
- **This is reflected in (4), where both**  $\tau_i$  and  $\epsilon_{ij}$  are random variables
- The model  $(4)$  is the so-called *random-effects model*, cf. [5, p. 512] or [3, p. 229].

### SAMP-2: The classical ANOVA

- Similar to classical ANOVA: variability in the observations can be partitioned into a component that measures the variation between treatments and a component that measures the variation within treatments
- Based on ANOVA identity  $SS_{total} = SS_{treat} + SS_{err}$ , we define

Case Study: SAMP

$$
\text{MS}_{\text{treat}} = \frac{\text{SS}_{\text{treat}}}{q - 1} = \frac{r \sum_{i=1}^{q} (\bar{Y}_{i.} - \bar{Y}_{..})^2}{q - 1},
$$
\n
$$
\text{MS}_{\text{err}} = \frac{\text{SS}_{\text{err}}}{q(r - 1)} = \frac{\sum_{i=1}^{q} \sum_{j=1}^{r} (Y_{ij} - \bar{Y}_{i.})^2}{q(r - 1)}
$$

Bartz-Beielstein, Zaefferer, Naujoks (Cologne) Tutorial: meaningful and generalizable results July 2013 27 / 97

► It can be shown [5] that

$$
E(MS_{\text{treat}}) = \sigma^2 + r\sigma_{\tau}^2 \quad \text{and} \quad E(MS_{\text{err}}) = \sigma^2, \tag{5}
$$

Bartz-Beielstein, Zaefferer, Naujoks (Cologne) Tutorial: meaningful and generalizable results July 2013 25 / 97

**Estimators of variance components** 

$$
\hat{\sigma}^2 = \text{MS}_{\text{err}} \qquad \text{and} \qquad \hat{\sigma}_\tau^2 = \frac{\text{MS}_{\text{treat}} - \text{MS}_{\text{err}}}{r} \tag{6}
$$

# SAMP-2: The classical ANOVA

Case Study: SAMP

Table : ANOVA table for a one-factor fixed and random effects models

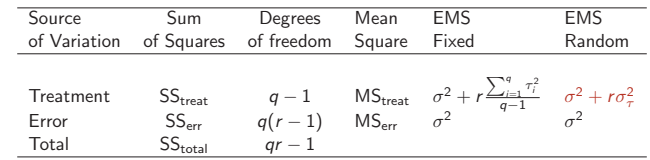

**Expected mean squares differ** 

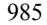

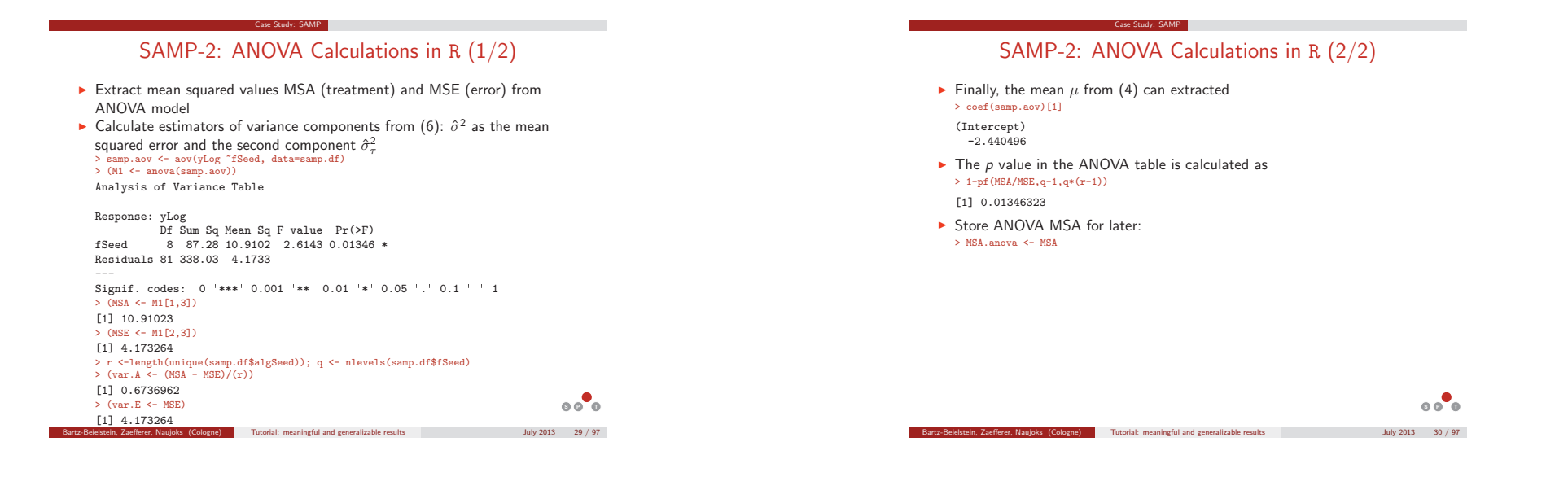

# SAMP-2: ANOVA Problems?

- ▶ In some cases, the standard ANOVA, which was used in our example, produces a negative estimate of a variance component
- $\blacktriangleright$  This can be seen in (6): If  $\mathsf{MS}_{\sf err} > \mathsf{MS}_{\sf treat}$ , negative values occur

Case Study: SAMP

- ▶ By definition, variance components are positive
- Methods, which always yield positive variance components have been developed: restricted (or residual, or reduced) maximum likelihood estimators (REML)
- ▶ The ANOVA method of variance component estimation, which is a method of moments procedure, and REML estimation may lead to different results

artz-Beielstein, Zaefferer, Naujoks (Cologne) Tutorial: meaningful and generalizable results July 2013 31 / 97

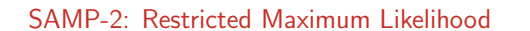

Case Study: SAMP

▶ Based on same data: fit the random-effects model (4) using function R1mer from R package Rlmefour [1]:

Bartz-Beielstein, Zaefferer, Naujoks (Cologne) Tutorial: meaningful and generalizable results July 2013 32 / 97

**8 P**  $\bullet$ 

# > library(lme4) > samp.lmer.0 <- lmer(y~ 1 +(1|fSeed),data=samp.df)

> samp.lmer <- lmer(yLog~ 1 +(1|fSeed),data=samp.df) > print(samp.lmer, digits = 4, corr = FALSE)

Linear mixed model fit by REML Formula: yLog  $\tilde{1}$  + (1 | fSeed) Data: samp.df AIC BIC logLik deviance REMLdev 397.9 405.4 -196 391.6 391.9 Random effects:<br>Groups Name Variance Std.Dev. fSeed (Intercept) 0.6737 0.82079 Residual 4.1733 2.04286 Number of obs: 90, groups: fSeed, 9

#### Fixed effects:

Estimate Std. Error t value (Intercept) -3.1912 0.3481 -9.166

# 986

 $\circ$   $\circ$   $\circ$ 

### SAMP-3 Validation of the Model Assumptions

Case Study: SAMP

- Checking that residuals all have the same variance
- Left: raw data, right: log-transformed data

### 0.15 0.25 0.35 0.45 −0.5 0.0 0.5 1.0 1.5 2.0 **residual plot** fitted(samp.lmer.0) resid(samp.lmer.0) −3.5 −3.0 −2.5 −6 −4 −2 0 2 4 **residual plot** fitted(samp.lmer) resid(samp.lmer)

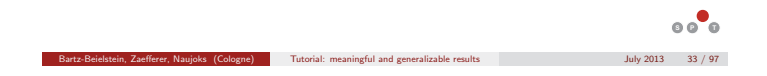

### SAMP-3 Validation of the Model Assumptions

• Quantile plots (QQ plots) to validate normality assumptions

Case Study: SAMP

Left: raw data, right: log-transformed data

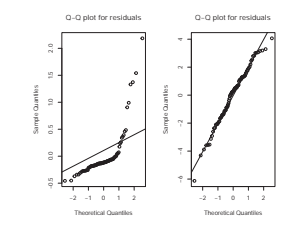

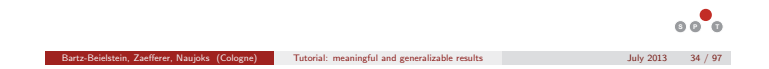

### SAMP-4 Hypothesis Testing

- **Testing hypotheses about individual treatments (instances) is useless, because** problem instances *π*<sup>i</sup> samples from some larger population of instances Π
- $\blacktriangleright$  We test hypotheses about the variance component  $\sigma^2_{\tau}$ , i.e., the null hypothesis

 $H_0$  :  $\sigma_{\tau}^2 = 0$ *is tested versus the alternative H*<sub>1</sub> :  $\sigma_{\pi}^2 > 0$ . (7)

► Under  $H_0$ , all treatments are identical, i.e.,  $r\sigma^2_\tau$  is very small

Case Study: SAMP

- ► Conclude from (5):  $E(MS_{\text{treat}}) = \sigma^2 + r\sigma_{\tau}^2$  and  $E(MS_{\text{err}}) = \sigma^2$  are similar
- Under the alternative, variability exists between treatments.
- ► Standard analysis shows: SS<sub>err</sub>/ $\sigma^2$  is distributed as chi-square with  $q(r-1)$ degrees of freedom. Under  $H_0$ , the ratio

$$
F_0 = \frac{\frac{\text{SS}_{\text{treat}}}{q-r}}{\frac{\text{SS}_{\text{err}}}{q(r-1)}} = \frac{\text{MS}_{\text{treat}}}{\text{MS}_{\text{err}}} \sim F_{q-1, q(r-1)}
$$

**8 P**  $\bullet$ **-** Requirements for testing hypotheses in (4):  $\tau_1, \ldots, \tau_q$  are i.i.d.  $\mathcal{N}(0, \sigma_\tau^2)$ ,  $\varepsilon_{ij}$ ,  $i = 1, \ldots, q, j = 1, \ldots, r$ , are i.i.d.  $\mathcal{N}(0, \sigma^2)$ , and all  $\tau_i$  and  $\varepsilon_{ij}$  are independent of each other

eielstein, Zaefferer, Naujoks (Cologne) Tutorial: meaningful and generalizable results July 2013 35 / 97

### SAMP-4 Hypothesis Testing and Decision Rules

**Considerations lead decision rule to reject**  $H_0$  **at the significance level**  $\alpha$  **if** 

$$
f_0 > F(1 - \alpha; q - 1, q(r - 1)), \tag{8}
$$

Bartz-Beielstein, Zaefferer, Naujoks (Cologne) Tutorial: meaningful and generalizable results July 2013 36 / 97

**8 P**  $\bullet$ 

where  $f_0$  is the realization of  $F_0$  from the observed data

Case Study: SAMP

- Intuitive motivation for the form of statistic  $F_0$  can be obtained from the expected mean squares:
	- $\triangleright$  Under H<sub>0</sub> both MS<sub>treat</sub> and MS<sub>err</sub> estimate  $\sigma^2$  in an unbiased way, and F<sub>0</sub> can be expected to be close to one. be expected to be close to one
	- $\blacktriangleright$  On the other hand, large values of  $F_0$  give evidence against  $H_0$

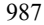

### SAMP-4 Hypothesis Testing and Decision Rules in R

Case Study: SAMP

- Based on (5), we can determine the  $F$  statistic and the  $p$  values: > VC <- VarCorr(samp.lmer) > (sigma.tau <- as.numeric(attr(VC\$fSeed,"stddev"))) [1] 0.82079 > (sigma <- as.numeric(attr(VC,"sc"))) [1] 2.042857 > q <- nlevels(samp.df\$fSeed); r <- length(unique(samp.df\$algSeed)) > (MSA <- sigma^2+r\*sigma.tau^2) [1] 10.91023  $>$  (MSE  $\leq$  sigma<sup>2</sup>) [1] 4.173264 Determine  $p$  value based on  $(8)$ :  $> 1-pf(MSA/MSE,q-1,q*(r-1))$ [1] 0.01346323 If p value is large, the null hypothesis  $H_0: \sigma_{\tau}^2 = 0$  from (7) can not be rejected, i.e., this indicates that there is no instance effect
- $\blacktriangleright$  Small  $p$  values indicate that there is an problem instance effect
- **8**  $\circ$   $\circ$ A similar conclusion was obtained from the ANOVA method of variance component estimation Bartz-Beielstein, Zaefferer, Naujoks (Cologne) Tutorial: meaningful and generalizable results July 2013 37 / 97

### SAMP-5 Confidence Intervals and Prediction

 $\blacktriangleright$  Unbiased estimator of the overall mean  $\mu$  is

$$
\sum_{i=1}^q \sum_{j=1}^r \frac{y_{ij}}{qr}
$$

Its estimated standard error is given by  $se(\hat{\mu}) = \sqrt{MS_{\text{treat}}/qr}$  and

Case Study: SAMP

$$
\frac{\bar{Y}_{\cdot\cdot}-\mu}{\sqrt{\text{MS}_{\text{treat}}/qr}} \sim t_{q(r-1)}
$$

 $\blacktriangleright$  Hence, [3, p. 232] show that confidence limits for  $\mu$  can be derived as

$$
\bar{y}_{\cdot\cdot} \pm t(1-\alpha/2; q(r-1))\sqrt{\text{MS}_{\text{treat}}/qr}
$$
\n(9)

Bartz-Beielstein, Zaefferer, Naujoks (Cologne) Tutorial: meaningful and generalizable results July 2013 38 / 97

**8 P**  $\bullet$ 

**8 P**  $\bullet$ 

# SAMP-5 Confidence Intervals and Prediction in R (MLE)

▶ Prediction of the algorithm's performance on a new instance

Case Study: SAMP

- $\blacktriangleright$  Based on (9), the 95% confidence interval can be calculated as follows.  $> s \leftarrow \text{sort}(\text{MSA}/(a * r))$ > Y.. <- mean(samp.df\$yLog) > qsr <- qt(1-0.025,q\*(r-1))
- $> c$  ( Y.. qsr \* s, Y.. + qsr \* s)
- [1] -3.883996 -2.498484
- ▶ Using the ANOVA results from above, i.e., MSA.anova, we obtain the same confidence interval
- Similar procedures for combinations of fixed and random effects: mixed models, see [3]

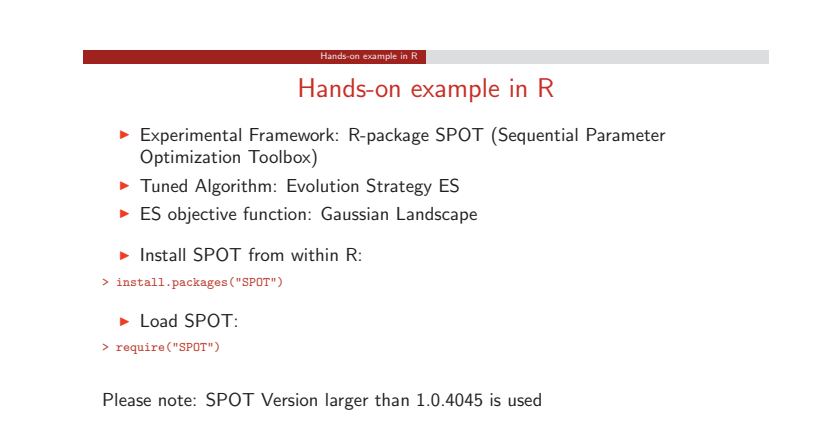

Bartz-Beielstein, Zaefferer, Naujoks (Cologne) Tutorial: meaningful and generalizable results July 2013 40 / 97

**8 P**  $\bullet$ Bartz-Beielstein, Zaefferer, Naujoks (Cologne) Tutorial: meaningful and generalizable results July 2013 39 / 97

988

### Test Function Instance Generator

Hands-on example in R

- Gaussian Landscape Generator GLG
- ► Based on code by Yuan and Gallagher 2006 [4]
- ► R implementation in SPOT

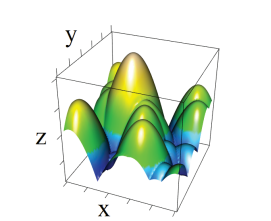

Documentation / Help on GLG in SPOT: > ?spotGlgCreate

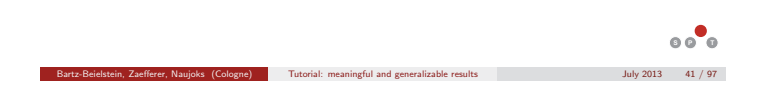

# Test Function Instance Generator

Hands-on example in R

#### **Parameters**

- ngauss: Number of Gaussian components
- ► dim: Dimension of the search space
- **-** lower: Lower boundary
- **•** upper: Upper boundary
- maxval: Maximum value (global optimum)
- ratio: Local optima reach up to ratio  $\times$  maxval

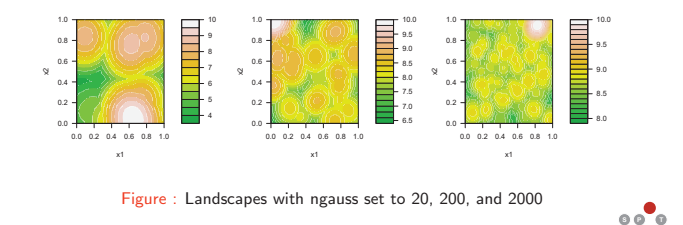

Bartz-Beitelstein, Zaefferer, Naujoks (Cologne) Tutorial: meaningful and generalizable results July 2013 42 / 97

### Hands-on example in R Test Function Instance Generator - Generate landscape > require(SPOT) > set.seed(1) > #set problem definition > dim=2 > ngauss=200 > lower <- rep(0,dim) > upper <- rep(1,dim) > maxval = 10 > ratio = 0.9 > seedGLG = 123 > #create target function  $>$  fn  $\leq$  spotGlgCreate(dimension=dim,nGaussian=ngauss,lower=lower, + upper=upper, globalvalue=maxval,ratio=ratio,seedGLG)

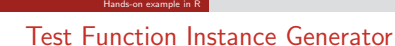

• Plot landscape

> fun <- function(x) return(maxval-fn(x)) #SPOT does minimization. > spotSurfContour(fun,lo=lower,up=upper,40)

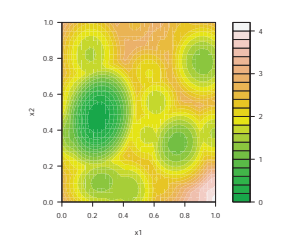

Bartz-Beielstein, Zaefferer, Naujoks (Cologne) Tutorial: meaningful and generalizable results July 2013 44 / 97

**8 P**  $\bullet$ 

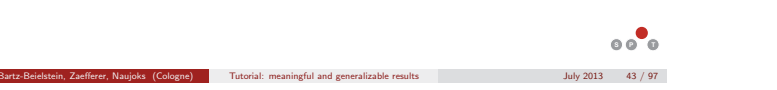

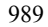

### Test Function Instance Generator

#### • Plot an other instance

#### > seedGLG = 1234

> fn <- spotGlgCreate(dimension=dim,nGaussian=ngauss,lower=lower,

Hands-on example in R

- + upper=upper, globalvalue=maxval,ratio=ratio,seedGLG) > fun <- function(x) return(maxval-fn(x)) #SPOT does minimization.
- > spotSurfContour(fun,lo=lower,up=upper,40)
- 

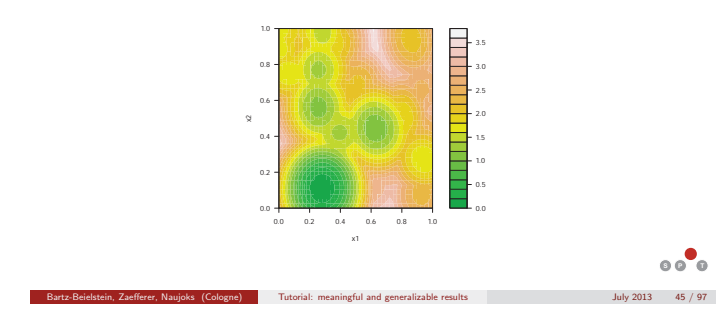

# Test Function Instance Generator

Hands-on example in R

- Concept of instance generation
	- **•** Parameters kept fixed
	- Different landscapes generated per seed
	- ► Parameter set -> Problem class
	- ► Each seed -> Problem instance

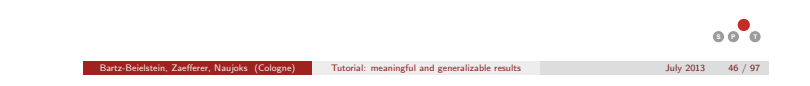

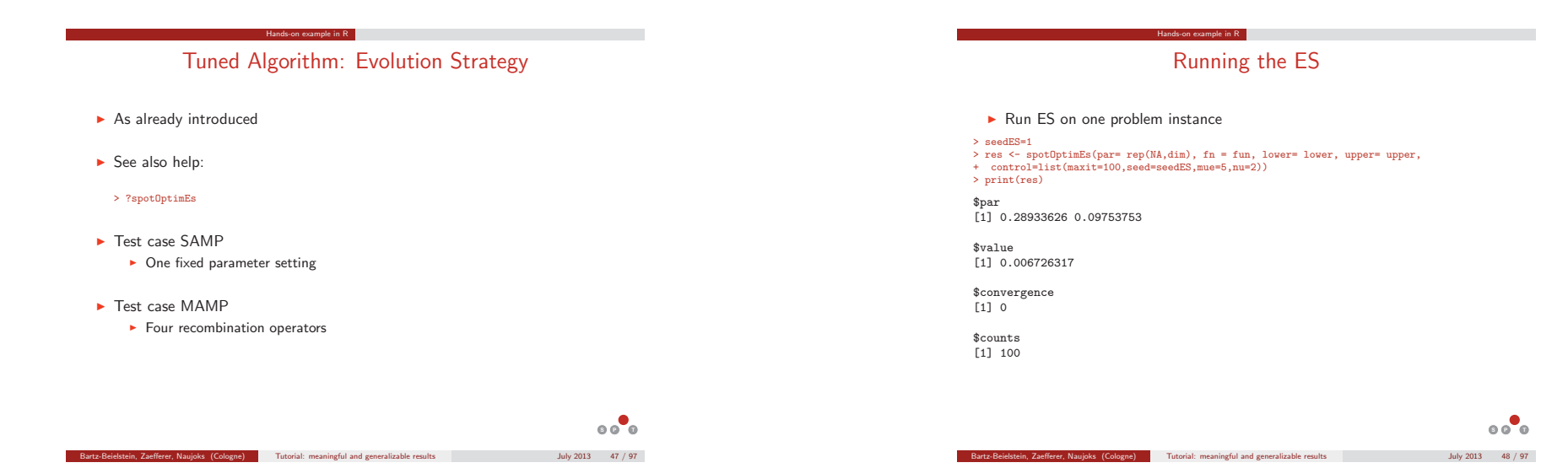

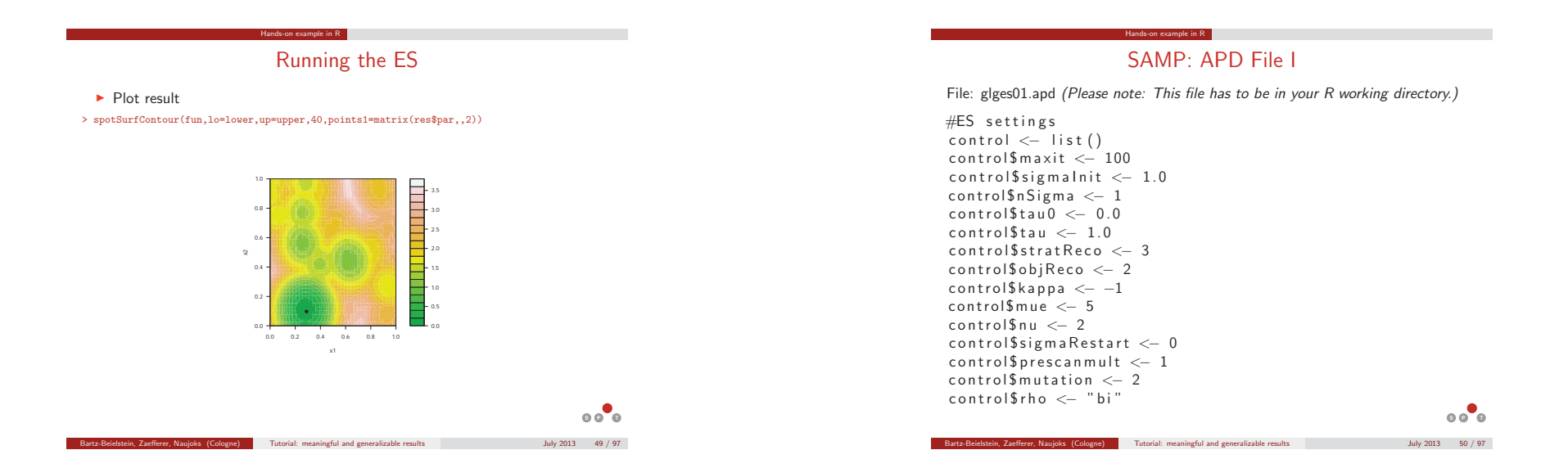

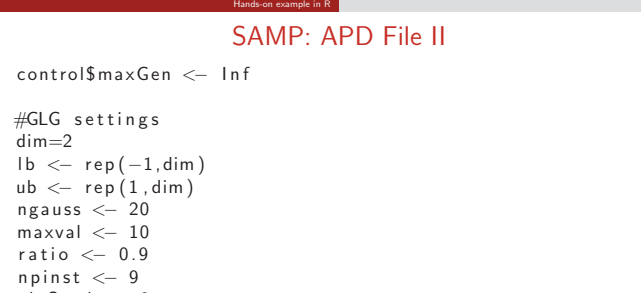

glgSeed <− 0

Bartz-Beielstein, Zaefferer, Naujoks (Cologne) Tutorial: meaningful and generalizable results July 2013 49 / 97

# SAMP: Preparing Experiment

Hands-on example in R

# SPOT configuration list<br>>  $\frac{1}{2}$  configuration <-1ist(

- 
- 
- > configuration <-list<br>
+ alg.func="spotAlgStartEsGlg"<br>
+ alg.roi=spotAlgStartEsGlg"<br>
+ alg.roi=spotAl(c(2,1),c(2,1),varnames=c("NU","TAU"))<br>
+ ,init.design.riune = "spotCreateDesignLhs"<br>
+ ,init.design.riune = 1<br>
+ ,init.
- 
- 
- 
- 
- 
- + ,io.verbosity=1<br>+ ,io.apdFileName = "glges01.apd"<br>+ ,io.resFileName = "glges01.res"<br>+ ,io.desFileName = "glges01.des"<br>+ ,io.bstFileName = "glges01.bst"
- 
- + ,spot.seed = 1234 + ,spot.fileMode=T
- $,$   $.$   $\frac{1}{2}$  ,  $\frac{1}{2}$   $\frac{1}{2}$   $\frac{1}{2}$

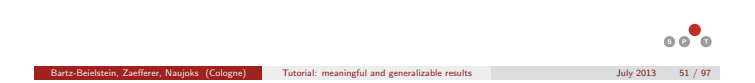

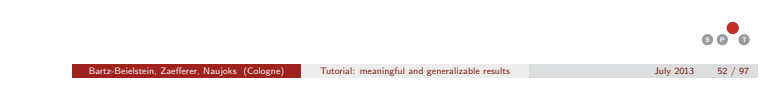

# SAMP: Running the Experiment

- First, create the (very simplistic) experimental design

Hands-on example in R

> result<-spot(spotConfig=configuration,spotTask="init")

spot.R::spot started

● ●● ● ●●● ● ●● 1  $2 - \bullet \bullet \bullet \bullet \bullet \bullet \bullet \bullet \bullet$ 

4

● ● ● ●●● ●

0 1 2 y

 $\blacktriangleright$  This will create the design to be evaluated in glges01.des:

NU TAU CONFIG REPEATS STEP SEED 2 1 1 10 0 123

 $\blacktriangleright$  This design can be evaluated:

#### > result<-spot(spotConfig=result,spotTask="run")

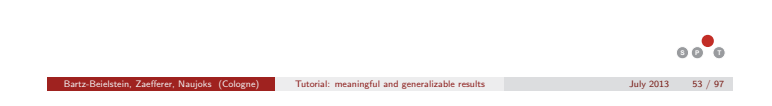

# SAMP: Reporting results 1/4

Hands-on example in R

### $\it \verb|+ result<-spot(spotConfig=result,spotTask="rep")|$ [...]

Linear mixed model fit by REML Formula: yLog ~ 1 + (1 | fSeed) Data: samp.df AIC BIC logLik deviance REMLdev 397.9 405.4 -196 391.6 391.9 Random effects:<br>Groups Name Variance Std.Dev. fSeed (Intercept) 0.6737 0.82079<br>Residual 4.1733 2.04286 Residual 4.1733 2.04286 Number of obs: 90, groups: fSeed, 9

#### Fixed effects:

●

Sample Quantiles

Sample Quantiles

**e** 

 $\infty$ 

Estimate Std. Error t value (Intercept) -3.1912 0.3481 -9.166 [1] "P-value log.: 0.013463233651567" [1] "P-value: 0.0293342642244862" [1] "Confidence Interval log.: -3.88399600237052 to -2.49848421628946" [1] "Confidence Interval: 0.0921162444145894 to 0.368410711264746"

Bartz-Beielstein, Zaefferer, Naujoks (Cologne) Tutorial: meaningful and generalizable results July 2013 54 / 97

**8 P**  $\bullet$ 

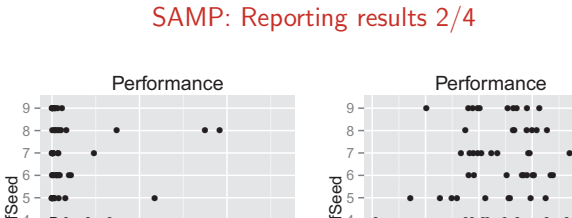

Bartz-Beielstein, Zaefferer, Naujoks (Cologne) Tutorial: meaningful and generalizable results July 2013 55 / 97

Hands-on example in R

#### 3 − ● ● ●●● ● ● ● ●● ● ● ●● ● ●● ● ● ● ● ● ● ● ●● ● ● ● ● ● ●● ● ● ● ● ● ● ● ● ● ● ● ● ●● ● ● ●● ● ● ●● ● ● ●● ● ● ●● ●● ● ● ●● ● ● ● ● ● ● 1  $2 3 -$ 4 −10.0 −7.5 −5.0 −2.5 0.0 ِی

yLog

**8 P**  $\bullet$ 

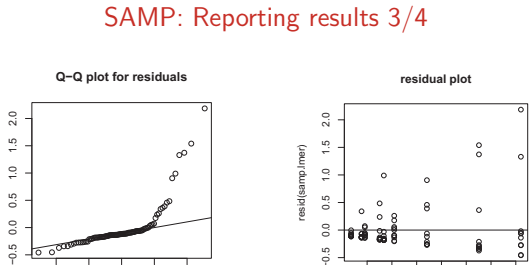

Hands-on example in R

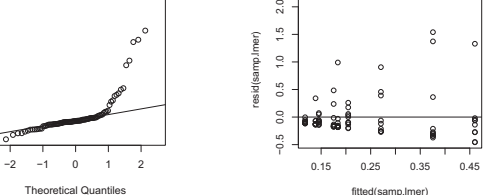

**8 P**  $\bullet$ Bartz-Beielstein, Zaefferer, Naujoks (Cologne) Tutorial: meaningful and generalizable results July 2013 56 / 97

# SAMP: Reporting results 4/4

Hands-on example in R

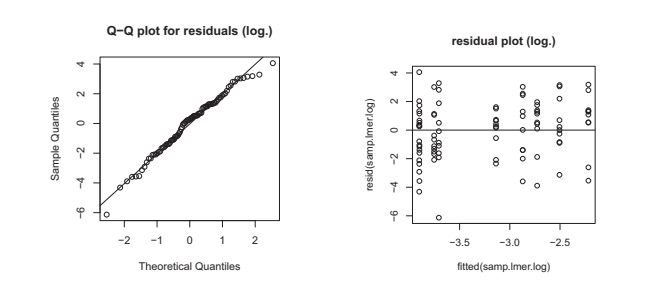

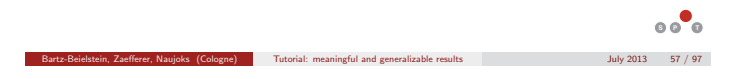

# MAMP: Preparing Experiment

Hands-on example in R

- ▶ The same APD file is used.
- **>** SPOT configuration list:

#### > configuration <-list(

- + alg.func="spotAlgStartEsGlg" + ,alg.roi=spotROI(1,4,varnames="OBJRECO",type="FACTOR")
- 
- + ,alg.seed = 123 + ,init.design.func = "spotCreateDesignFactors"
- + ,init.design.size = 4
- $, init. design. repeats = 10$
- + ,io.verbosity=1 + ,io.apdFileName = "glges01.apd"
- 
- + ,io.resFileName = "glges02.res" + ,io.desFileName = "glges02.des"
- + ,io.bstFileName = "glges02.bst"
- + ,spot.seed = 1234 + ,spot.fileMode=T
- 
- $,$   $.$   $\frac{1}{2}$  ,  $\frac{1}{2}$   $\frac{1}{2}$   $\frac{1}{2}$

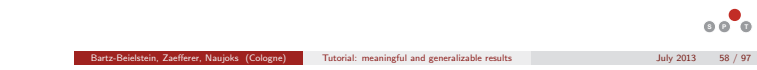

### Hands-on example in R MAMP: Running the Experiment

#### **First**, create the experimental design

> result<-spot(spotConfig=configuration,spotTask="init")

#### spot.R::spot started

• This will create the design to be evaluated in glges02.des:

#### OBJRECO CONFIG REPEATS STEP SEED

- 1 1 10 0 123 2 2 10 0 123 3 3 10 0 123
- 4 4 10 0 123
- $\blacktriangleright$  This design can be evaluated:

> result<-spot(spotConfig=result,spotTask="run")

# **8 P**  $\bullet$ Bartz-Beielstein, Zaefferer, Naujoks (Cologne) Tutorial: meaningful and generalizable results July 2013 59 / 97

# MAMP: Reporting results 1/5

Bartz-Beielstein, Zaefferer, Naujoks (Cologne) Tutorial: meaningful and generalizable results July 2013 60 / 97

Hands-on example in R

**8 P**  $\bullet$ 

### $\verb|+ result<=spot(spotConfig=result, spotTask="rep")|$

[...] Linear mixed model fit by REML Formula: frml Data: mamp.df AIC BIC logLik deviance REMLdev 1664 1691 -824.8 1644 1650 Random effects:<br>Groups Name Variance Std.Dev. fSeed:OBJRECO (Intercept) 3.8414e-09 6.1979e-05<br>fSeed (Intercept) 4.5459e-01 6.7423e-01 fSeed (Intercept) 4.5459e-01 6.7423e-01 Residual 5.4986e+00 2.3449e+00 Number of obs: 360, groups: fSeed:OBJRECO, 36; fSeed, 9

### Fixed effects:

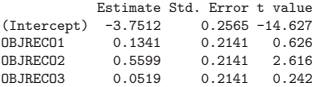

### 993

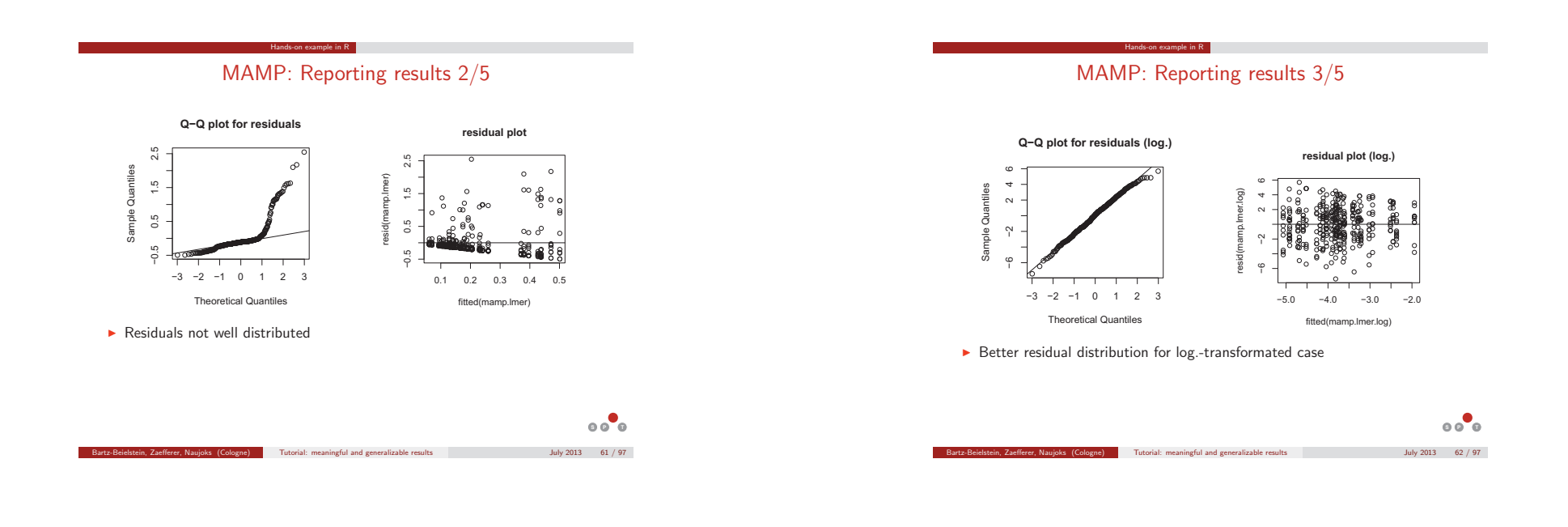

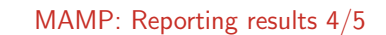

Hands-on example in R

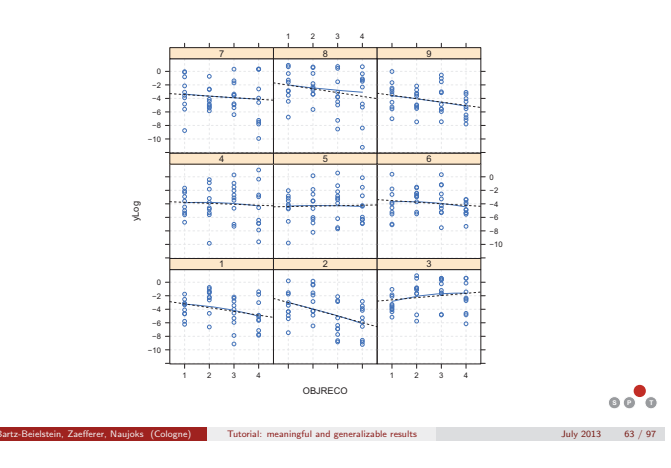

le in R $\,$ MAMP: Reporting results 5/5 OBJRECO 2 3 4 ●

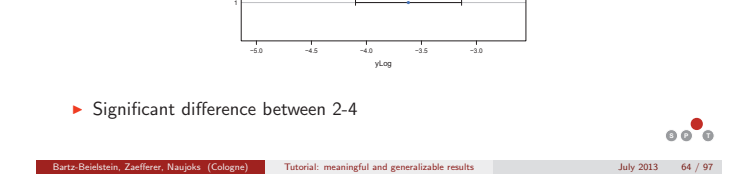

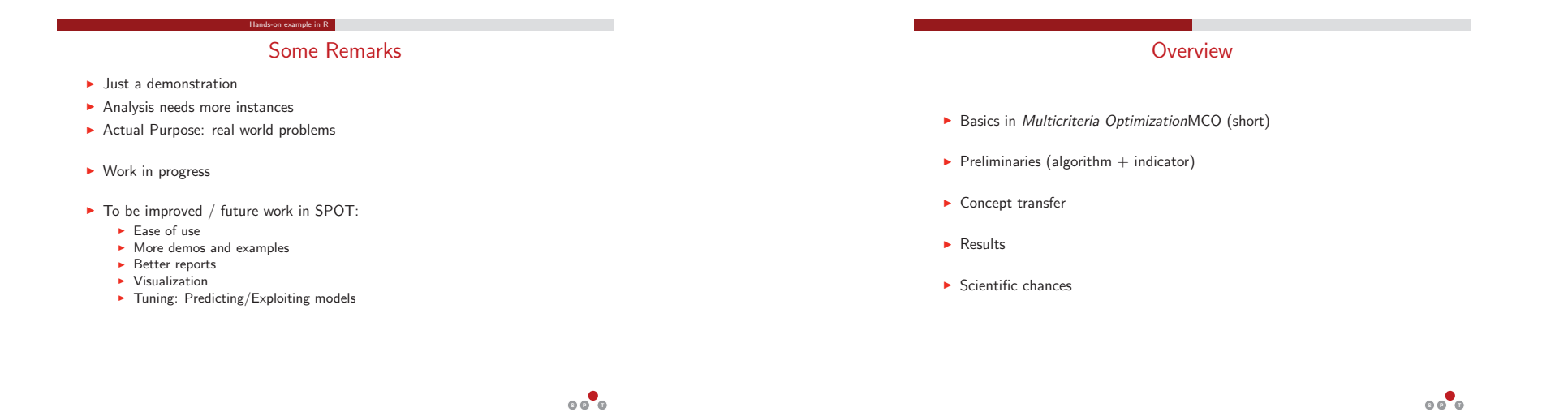

Basics in MCO

tz-Beielstein, Zaefferer, Naujoks (Cologne) Tutorial: meaningful and generalizable results July 2013 65 / 97

### **Multicriteria optimization**

**•** Minimize

 $f: \mathbb{R}^n \longrightarrow \mathbb{R}^m$ ,  $f(x)=(f_1(x),\ldots,f_m(x))$  $\blacktriangleright$  w.r.t.  $l(p) \le x_p \le u(p), \quad p = 1, \ldots n$ <br>  $g_j(x) \le 0, \quad j = 1, \ldots, r$ <br>  $h_k(x) = 0, \quad k = 1, \ldots, s$ 

### **Concept of Pareto dominance**

 $\blacktriangleright$  Solution x dominates solution y

$$
\begin{array}{rcl}\nx <_{p} y & \Rightarrow & \forall i: & f_i(x) \le f_i(y) & (i = 1, \dots m) \\
\exists j: & f_j(x) < f_j(y) & (j = 1, \dots m)\n\end{array}
$$

Bartz-Beielstein, Zaefferer, Naujoks (Cologne) Tutorial: meaningful and generalizable results July 2013 67 / 97

Basics in MCO

Bartz-Beielstein, Zaefferer, Naujoks (Cologne) Tutorial: meaningful and generalizable results July 2013 66 / 97

**Pareto Dominance**

- **Pareto set**: Set of all non-dominated solutions in search space

 $\{x \mid \nexists z : z <_{\rho} x\}$ 

- **Pareto front**: Image of Pareto set in objective space
- Different Pareto front visualizations:

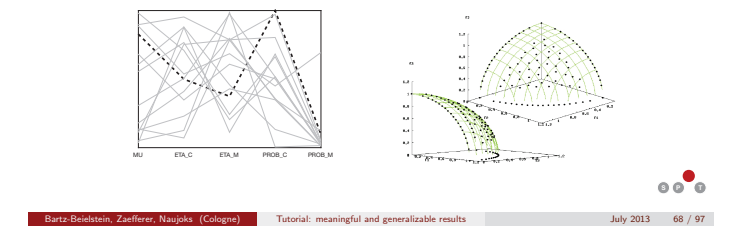

**8**  $\circ$   $\bullet$ 

### Preliminaries: How to compare results

- **Different approaches** 
	- Distance based
	- **F** Spread based
	- **-** Combining both: hypervolume
- **•** Hypervolume
	- ► Size of space covered by Pareto front
	- ► w.r.t to reference point (parameter of the method)

$$
\Lambda\left(\bigcup_{a\in A^*}\{y'\mid a\prec y'\prec y_{\text{ref}}\}\right)
$$

### with

► current Pareto front A<sup>\*</sup>, reference point y<sub>ref</sub>

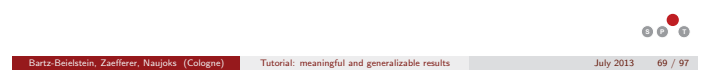

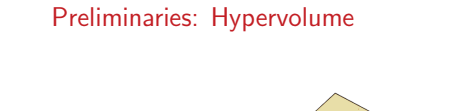

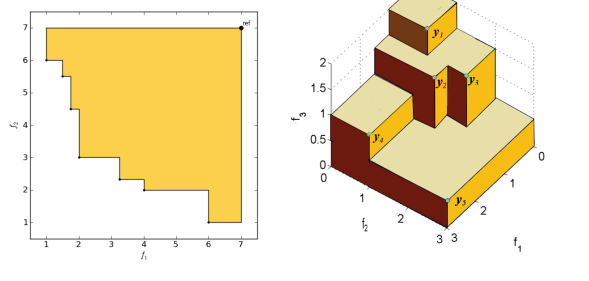

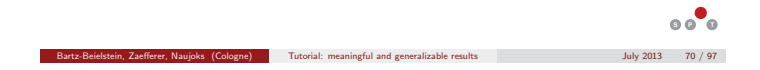

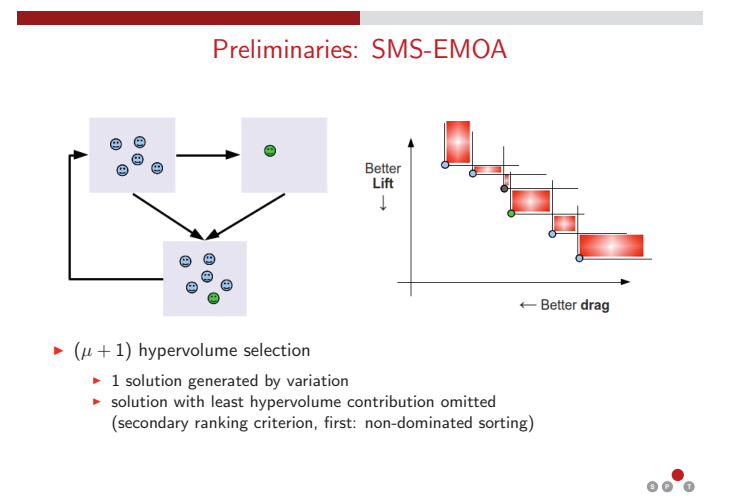

Bartz-Beielstein, Zaefferer, Naujoks (Cologne) Tutorial: meaningful and generalizable results July 2013 71 / 97

### Concept transfer: Problem instances

In practice

- Generate instances of real world problem:
	- Natural instances: part of the problem
- Artificial instances: Model and randomize each objective (see: approach using Holt-Winters above)

#### In theory

- Gaussian Landscape Generator (see Eq. 3)
	- New instance for each objective?
	- New parametrization of one instance for each objective?
	- ► (Just?) new realization using same parametrization (one instance)?
- ⇒ Complex, difficult: all alternatives have pros and cons

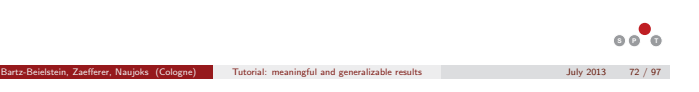

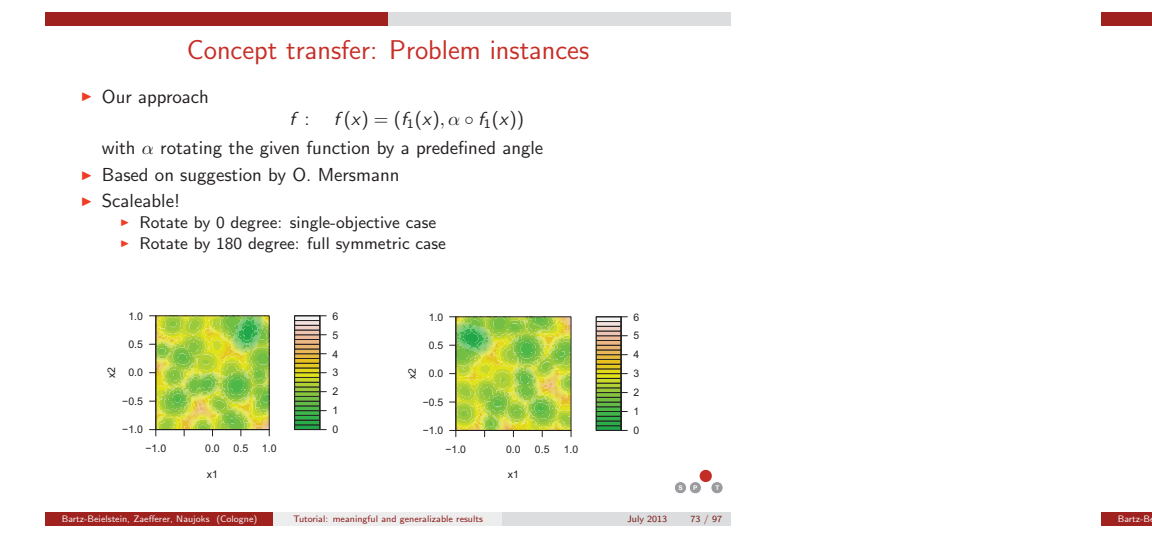

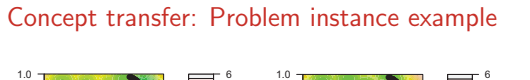

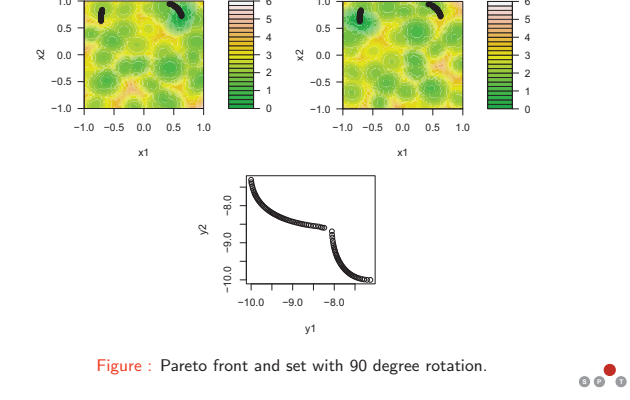

Bartz-Beielstein, Zaefferer, Naujor (Cologne) Tutorial: meaningful and generalizable results July 2013 74 / 97

**8 P**  $\bullet$ 

# Concept transfer: Problem instance example

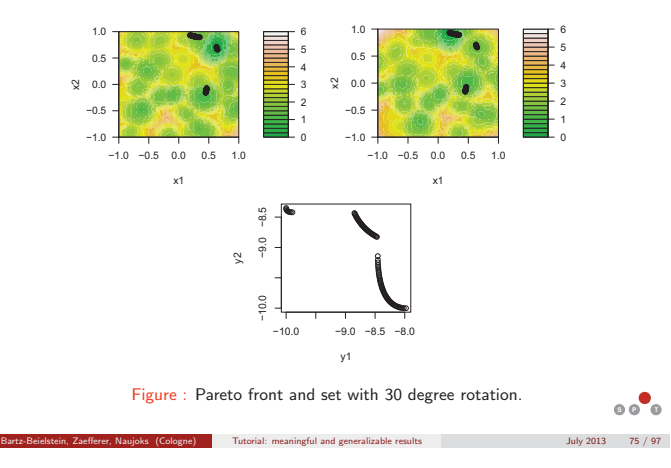

# Concept transfer: Performance indicator

How to compare for different problems?

- different problems yield different hypervolume values
- **bias on final results**

Our approach

- mean performance of random search
	- generate 1000 random points
	- **Exercise Exercise 1** calculate hypervolume of resulting Pareto front
	- repeat for 100 times
	- ⇒ mean value of 100 hypervolumes considered
- calculate difference between SMS-EMOA result and mean
- **D** consider differences as normalized hypervolume
	- **F** if positive: results are better than for randomized approach

Bartz-Beielstein, Zaefferer, Naujoks (Cologne) Tutorial: meaningful and generalizable results July 2013 76 / 97

 $\blacktriangleright$  if negative:  $\dots \dots$  (no good)

# MCO SAMP: APD file I

File: smsemoaglg01.apd (Please note: This file has to be in your R working directory)

#SMS−EMOA s e t t i n g s  $control = list()$  $control$mu = 100$  $controlSmaxeval = 1000$ 

#GLG settings

 $dim = 2$ lb =  $rep(-1, dim)$  $ub = rep(1, dim)$ ngauss= 200  $maxval = 10$ ratio  $= 0.9$ a l p h a = pi  $/6$  #30 deg

**8 P**  $\bullet$ Bartz-Beielstein, Zaefferer, Naujoks (Cologne) Tutorial: meaningful and generalizable results July 2013 77 / 97

### MCO SAMP: APD file II

 $\#$ instances n p in st  $= 9$  #number of random in stances  $g/gSeed = 0 # starting seed for random problem instances$  $repeats = 100$  #repeats for random search

 $#$  do not change the following evals = control\$maxeval

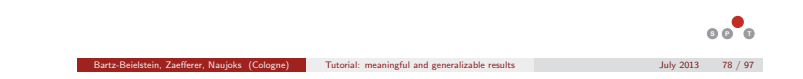

MCO SAMP: Preparing Experiment

### **Parametrization**

- **Design space dimension: 2**
- Number of considered instances: 9
- ▶ Rotation angle for 2nd objective: 30 degrees
- Number of repetitions per run: 10
- Number of evaluations per run: 1000
- Population size: 100

# MCO SAMP: Preparing Experiment

Bartz-Beielstein, Zaefferer, Naujoks (Cologne) Tutorial: meaningful and generalizable results July 2013 80 / 97

**8 P**  $\bullet$ 

First, create the problem instances

- > apdfile="smsemoaglg01.apd"
- > source(apdfile,local=TRUE)
- > seeds=glgSeed:(glgSeed+npinst) > instances=list()
- 
- 
- > for(i in 1:npinst){ + tmpSeed= glgSeed:(glgSeed+npinst) + instances[[i]] <- spotGlgCreateRotSearched(dim,alpha,nGaussian=ngauss,
- + lower=lb, upper=ub, globalvalue=maxval, + ratio=ratio,seeds[i],repeats,evals)
- + }

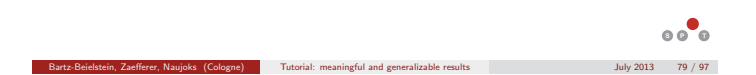

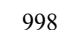

# MCO SAMP: Preparing Experiment

### Second, generate SPOT configuration list

- 
- 
- > configuration=list(<br>
+ alg.func="spotAlgStartSmsEmoaGlg"<br>
+ ,alg.roi=spotROI(100,100,varnames="mu")<br>
+ ,init.design.size = "spotCreateDesignLhs"<br>
+ ,init.design.size = 1<br>
+ ,init.design.repeats = 10
- 
- 
- 
- 
- 
- + ,io.verbosity=1 + ,io.apdFileName = apdfile + ,io.resFileName = "smsemoaglg01.res" + ,io.bstFileName = "smsemoaglg01.bst" + ,io.desFileName = "smsemoaglg01.des"
- 
- + ,spot.seed = 125 + ,spot.fileMode=T

 $\overline{\phantom{a}}$ 

- 
- + ,problem.instances=instances + ,report.func = "spotReportSAMP")

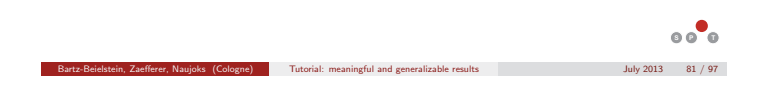

# MCO SAMP: Running the Experiment

- First, create the (very simplistic) experimental design > result<-spot(spotConfig=configuration,spotTask="init")
- This will create the design to be evaluated in smsemoaglg01.des:

mu CONFIG REPEATS STEP SEED 100 1 10 0 12345

- $\blacktriangleright$  This design can be evaluated:
- > result<-spot(spotConfig=result,spotTask="run")

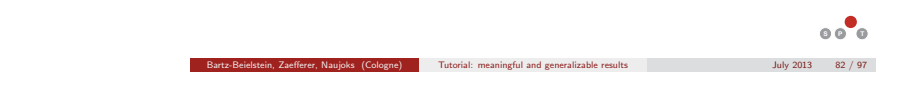

# MCO SAMP: Reporting results 1/4

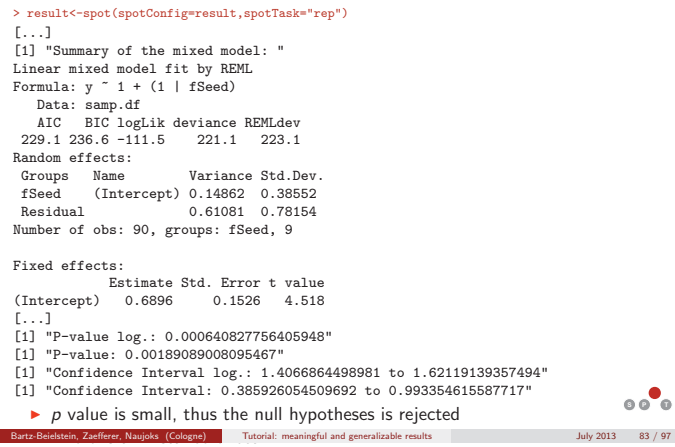

# MCO SAMP: Reporting results 2/4

- Distribution of residuals indicates bad model fit
- ▶ Log.-transformation not suitable (plots look the same)

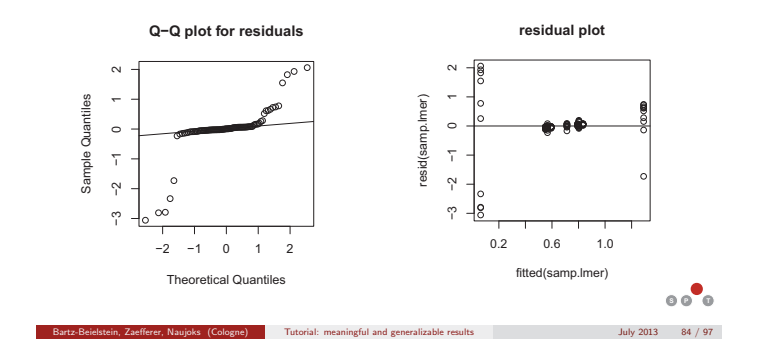

# MCO SAMP: Reporting results 3/4

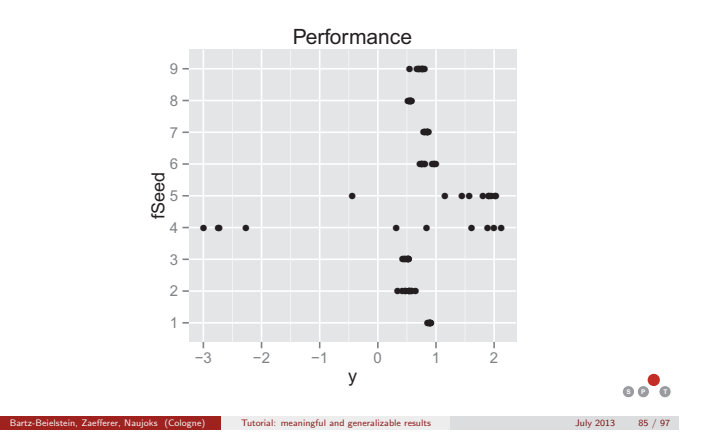

#### MCO SAMP: Reporting results 4/4 **Landscapes for instance 4:** > fun1 <- function(x) return(instances[[4]](x)[,1]) > fun2 <- function(x) return(instances[[4]](x)[,2]) > spotSurfContour(fun1,lb,ub,levels=seq(from=0,to=7,by=0.5)) > spotSurfContour(fun2,lb,ub,levels=seq(from=0,to=7,by=0.5)) 0 1 2 3 4 5 6 −1.0 −0.5 0.0 0.5 1.0 −1.0 −0.5 0.0 x2 0.5 1.0 x1 0 1 2 3 4 5 6 −1.0 −0.5 0.0 0.5 1.0 −1.0 −0.5 0.0 x2 0.5 1.0 x1  $\blacktriangleright$  rotation moved global optimum of  $f_1$  outside the search space

• in some runs, hypervolume of randomized fronts not achieved

**8 P**  $\bullet$ 

**8 P**  $\circ$ 

 $\begin{tabular}{ll} Tutorial: meaningful and generalizable results & \multicolumn{2}{l}{} & July 2013 & \multicolumn{2}{l}{} & 88 / 97 \\ \end{tabular}$ 

**P** negative values

# MCO MAMP: Preparing Experiment

- Approach like in single-objective case
- Parametrization from SAMP case.
- ► The same APD file is used.
- **Consider population size as factor**
- **-** SPOT configuration list:

#### > configuration=list(

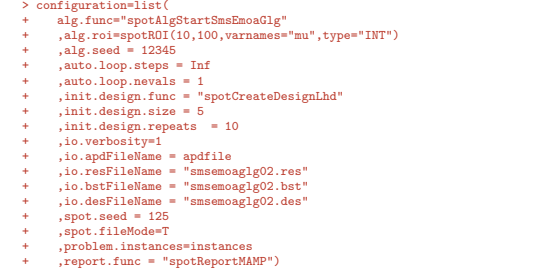

Bartz-Beielstein, Zaefferer, Naujoks (Cologne) Tutorial: meaningful and generalizable results July 2013 87 / 97

# MCO MAMP: Running the Experiment

Bartz-Beielstein, Zaefferer, Naujoks (Cologne) Tutorial: meaningful and generalizable results July 2013 86 / 97

- **First**, create the experimental design
- > result<-spot(spotConfig=configuration,spotTask="init")
- This will create the design to be evaluated in smsemoaglg02.des:

#### mu CONFIG REPEATS STEP SEED

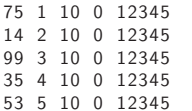

 $\blacktriangleright$  This design can be evaluated:

> result<-spot(spotConfig=result,spotTask="run")

**8**  $\circ$   $\bullet$ 

# MCO MAMP: Reporting results 1/3

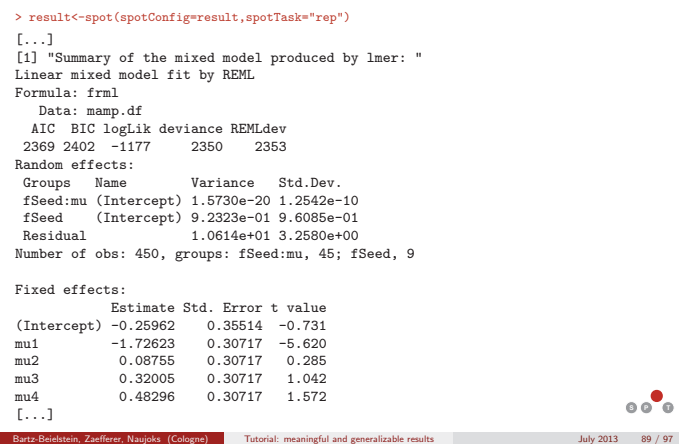

# MCO MAMP: Reporting results 2/3

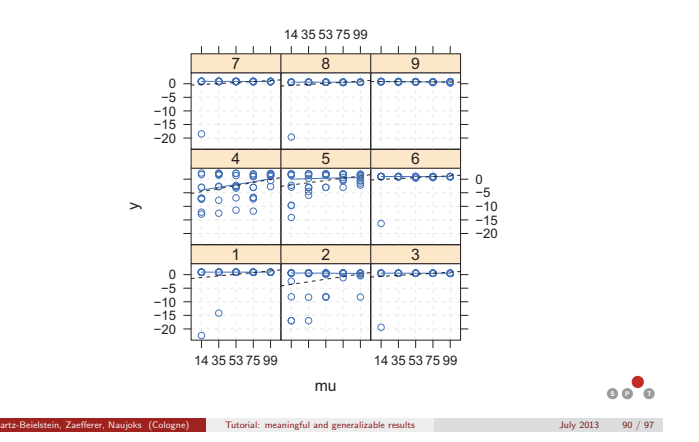

# MCO MAMP: Reporting results 3/3

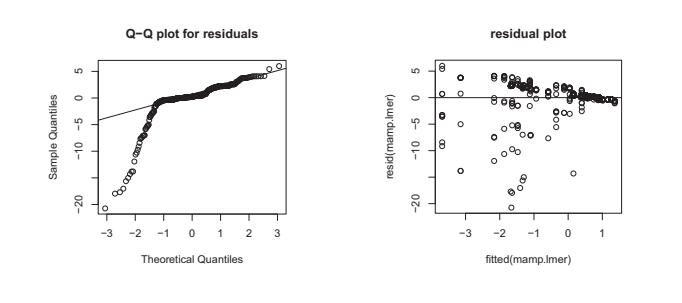

# MCO Summary, Outlook

Bartz-Beielstein, Zaefferer, Naujoks (Cologne) Tutorial: meaningful and generalizable results July 2013 92 / 97

**8**  $\circ$   $\bullet$ 

- Summary
	- Concept can be transferred to MCO/EMO functions
	- **-** Meaningful results are received
	- Important step in problem understanding
	- **Many directions to proceed detected**
- ► Proof of concept
	- **Adaptation necessary** 
		- In theory: problem instance generation
		- In general: indicator
- **•** Problems
	- Rotating optima out of bounds
	- Negative effect on modeling

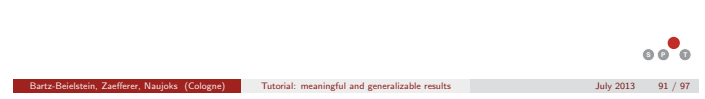

### MCO Summary, Outlook

### **Potential research directions-1**

With respect to proposed concept

- What about results for different rotation angles?
- What about a different concept for MCO problem generation (two others proposed)?
- **Alternative ways for comparisons?** 
	- **•** Hypervolume used in different way?
	- **EX Completely different approach, not invoking hypervolume?**

# **8 P**  $\bullet$ Bartz-Beielstein, Zaefferer, Naujoks (Cologne) Tutorial: meaningful and generalizable results July 2013 93 / 97

# MCO Summary, Outlook

### **Potential research directions-2**

In general

- ► How do growing angles in fitness function rotation influence the Pareto sets
- When do these separate?
- **Influence on Pareto front?**
- When does this split . . . and "how"?
- ► Problem instance generator offers great way to "play" with different functions and investigate Pareto sets, corresponding Pareto fronts, and the mapping in between

Bartz-Beielstein, Zaefferer, Naujoks (Cologne) Tutorial: meaningful and generalizable results July 2013 94 / 97

Bartz-Beielstein, Zaefferer, Naujoks (Cologne) Tutorial: meaningful and generalizable results July 2013 96 / 97

**8 P**  $\bullet$ 

**8 P**  $\bullet$ 

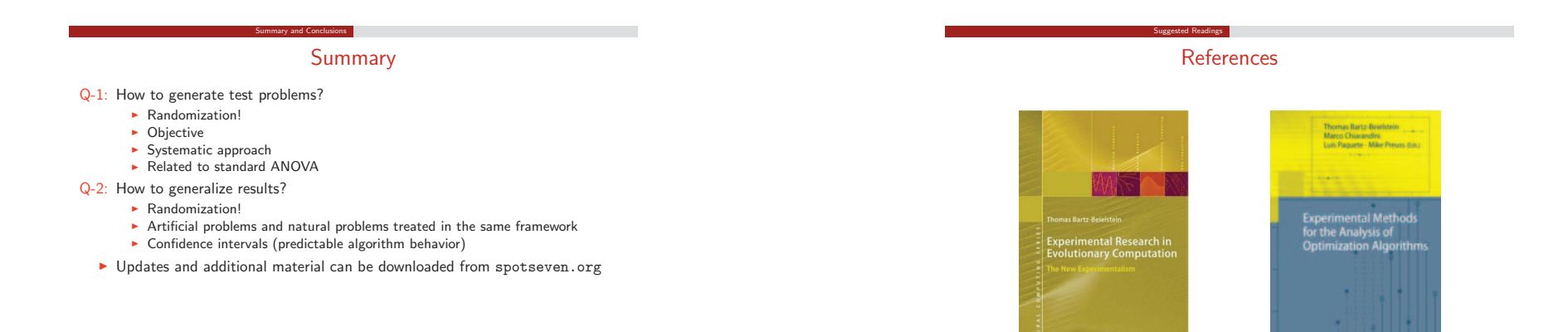

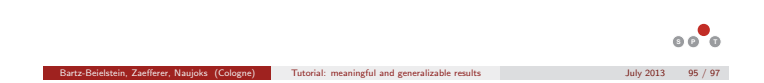

# Acknowledgments

Acknowledgments

▶ This work has been supported by the Federal Ministry of Education and Research (BMBF) under the grants FIWA (AIF FKZ 17N1009), CIMO (FKZ 17002X11) and MCIOP (FKZ 17N0311).

Bartz-Beielstein, Zaefferer, Naujoks (Cologne) Tutorial: meaningful and generalizable results July 2013 97 / 97

**8 P**  $\circ$ 

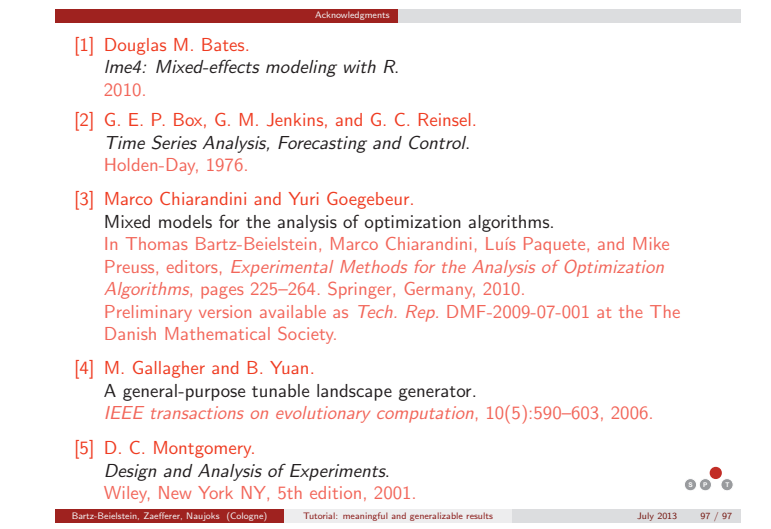

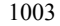